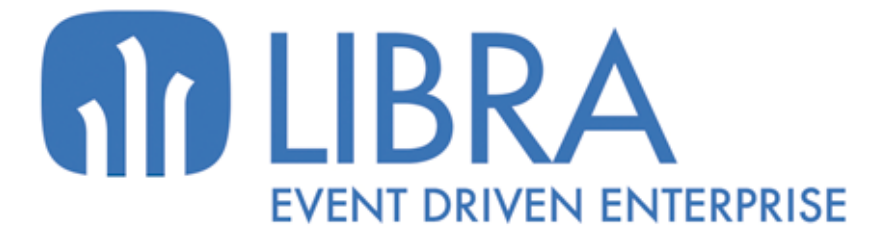

one

 $\frac{1}{p}$ 

O

**NOVEDADES MOVILIDAD (HASTA 2017)**

www.edisa.com

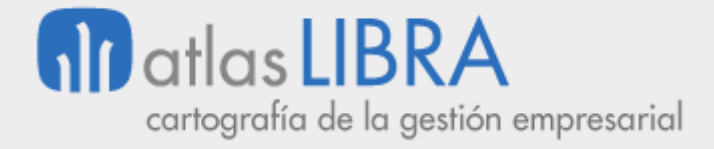

# **NOVEDADES MOVILIDAD (HASTA 2017)**

**© EDISA, 2021**

**www.atlaslibra.com**

NOTA: En este documento se recogen las actualizaciones de LIBRA incorporadas entre los años 2010 y 2017.

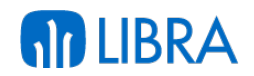

#### **ÍNDICE**

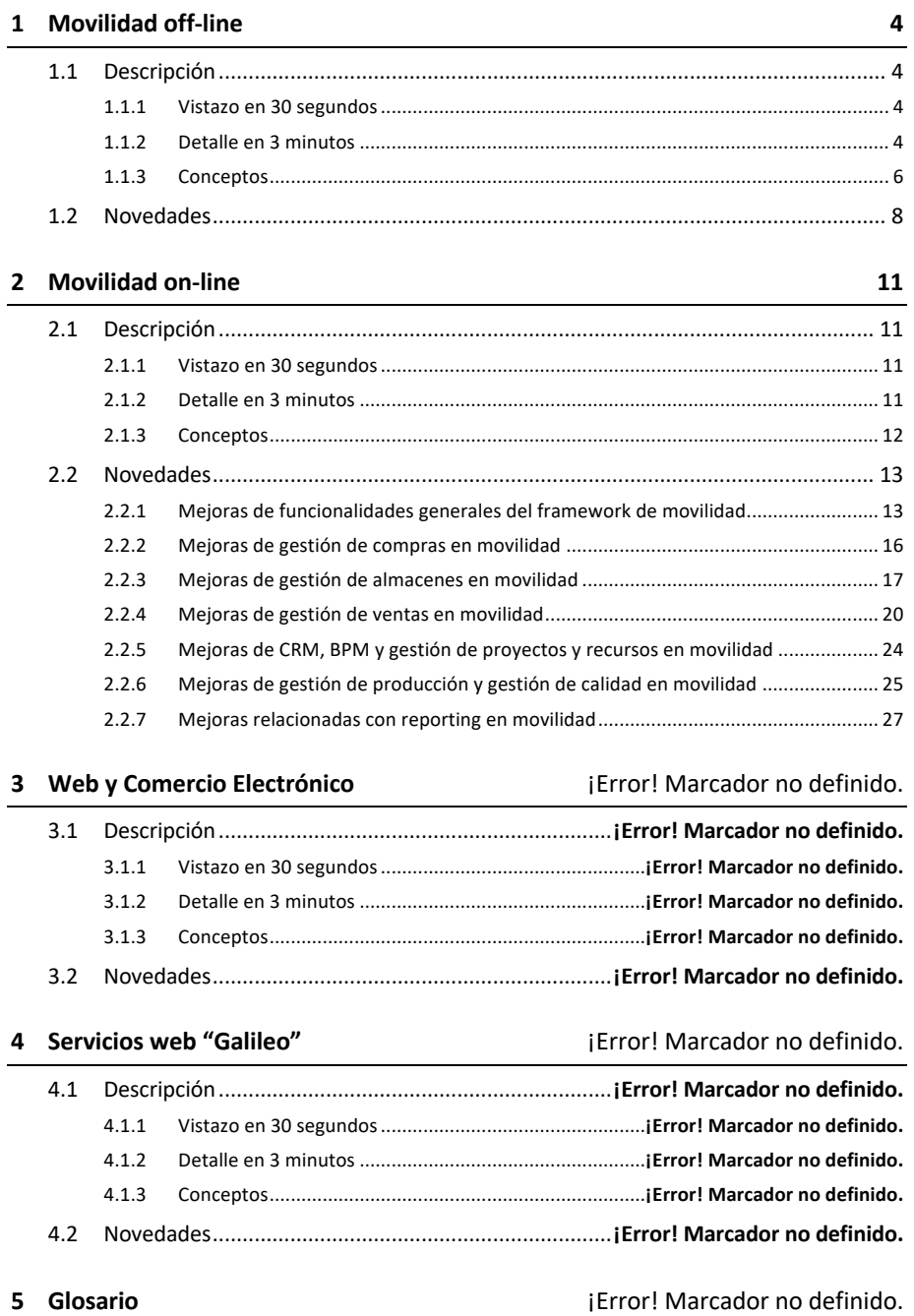

# **MOVILIDAD OFF-LINE**

# 1.1 Descripción

# 1.1.1 Vistazo en 30 segundos

El módulo de Movilidad off-line dota de una **herramienta de trabajo administrativo a las personas de la empresa que desempeñan funciones de preventa, autoventa, reparto y/o Servicios de Asistencia Técnica (SAT)**.

Con esta herramienta los usuarios pueden realizar operaciones de venta, pedidos, reparto y/o reparación técnica; elaborando albaranes, facturas, efectuando cobros y llevando un control del almacén sin necesidad de comunicarse con la central (vía Internet) más que en los momentos puntuales en que necesiten transmitir información.

La operativa se **ejecuta desde dispositivos portátiles** (PDAs con Windows Mobile), y está **perfectamente sincronizada con LIBRA** de manera que, tanto la información con la que los usuarios trabajan como la que ellas mismas generan, se integra en LIBRA sin ningún margen de error.

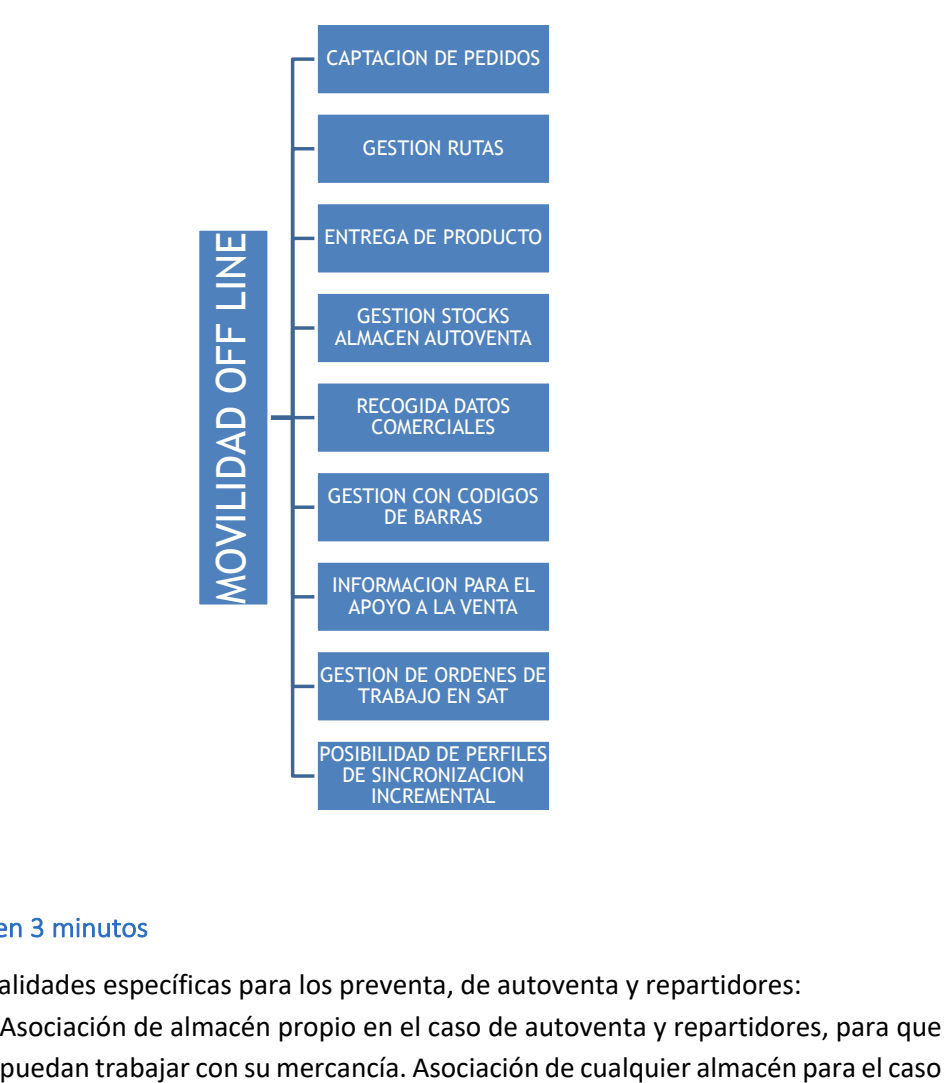

# 1.1.2 Detalle en 3 minutos

- § Funcionalidades específicas para los preventa, de autoventa y repartidores:
	- o Asociación de almacén propio en el caso de autoventa y repartidores, para que

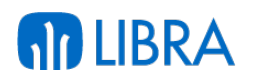

de preventas, para que puedan realizar los pedidos sobre el stock del almacén del que sale la mercancía en el reparto.

- o En el caso de repartidores, descarga de pedidos asociados a su almacén de reparto desde LIBRA.
- o Opción de trabajo con ruta, o con clientes asignados al agente comercial. Control de clientes ya visitados en el rutero.
- o Registro de pedidos de clientes con especificación de fecha de entrega.
- o Opción de consulta de histórico de ventas durante la toma de pedidos o realización de ventas.
- o Trabajo con riesgos de clientes, permitiendo limitar el control a simples avisos de clientes que han excedido el riesgo o llegar al punto de bloquear la venta o permitirla solo con ciertos medios de pago.
- o Manejo de cadenas logísticas de distribución de artículos, para poder trabajar con distintas unidades y formatos de venta. Manejo de artículos de peso variable. Trabajo con y sin lotes.
- o Opción de cambio de precios y descuentos parametrizable por el usuario.
- o Impresión de tickets con albaranes/factura en caso de producirse. Impresión de justificantes de cobro, listados de stock, caja, gastos, etc.
- o Funcionalidad de abonos.
- o Se puede habilitar a los dispositivos con almacén propio la opción de realizar pedidos a un almacén para reponer mercancía.
- § Funcionalidades específicas para los Servicios de Asistencia Técnica (SAT):
	- o Consulta de las órdenes de taller asignadas. Acceso a la información detallada de cada orden, cliente y máquina asociados a la misma.
	- o Opción de trabajar con una orden de manera iterativa, pudiendo ser liberada por una usuario (por ejemplo, devuelta al sistema), permitiendo que otras usuarios trabajen sobre la misma, e incluso pudiendo volver a la primera usuario en caso necesario.
	- o Edición de cada orden de taller para permitir imputar a la misma mano de obra, piezas, desplazamiento y observaciones:
		- Las imputaciones de mano de obra pueden llevar asociada una cantidad mínima y fracciones de cobro (de 15 en 15 minutos, medias horas, horas, etc.).
		- Las imputaciones de desplazamiento pueden ir asociadas a un importe prefijado por cliente.
		- Las observaciones llevan asociados textos predefinidos para simplificar su introducción.
	- o Impresión de tickets con resumen de imputaciones y albaranes/factura en caso de producirse. Impresión de justificantes de cobro, listados de stock, caja, gastos, etc.
	- o Alta de averías por parte de los usuarios sin necesidad de llamar o acudir a la central.
	- o Interacción particular con el módulo LIBRA de Mantenimiento.

- § Funcionalidades troncales:
	- o Uso de tarifas y ofertas de LIBRA (ofertas por familia de artículo, por artículo, por artículo y tipo de cliente, por artículo y cliente, ofertas mix) en toda operativa que implique creación de albaranes.
	- o Funcionalidad para la imputación de visitas, con textos por defecto (parametrizables) y opción de imprimir justificantes.
	- o Funcionalidad para la imputación de gastos parametrizables (combustible, peajes, comida).
	- o Funcionalidad para la imputación de desplazamientos.
	- o Funcionalidad para la gestión de carteras de cobro. Opción de discriminar las transacciones que se permiten bajar al dispositivo, opción de llevar efectos de más de un centro contable, capacidad para agrupar efectos, cobro por distintos medios de pago (contado, talón, cheque, letra de cambio).
	- o Programa para la liquidación diaria de caja.
	- o Informes predefinidos (cobros, caja, listado de stock, albaranes, facturas, etc.), con opción de crear informes nuevos y/o modificar los existentes bajo petición.
	- o Integración con impresoras (Zebra MZ320, Extech APEX2, Star DP8340), con opción de impresión en papel continuo, pre-impreso y térmico.
	- o Opción de trabajar con varias empresas en cada PDA.
	- o Parametrización trasladada a cada terminal, lo que permite mostrar en cada dispositivo información adaptada a su usuario.
	- o Pantallas muy intuitivas, orientadas a la rapidez en la captura de datos.
	- o Minimización de la cantidad de información presente en los terminales, para optimizar las velocidades de uso y de transmisiones.
	- o Sistema de sincronización bajo demanda, con personalización de perfiles de sincronización y optimizado para que sea incremental (si el usuario pierde conexión mientras transmite datos no se sufren pérdidas y éstos pueden ser transmitidos en otro intento).
	- o Transmisión de datos vía WIFI, GPRS, 3G, HDSPA, 4G o enlace bluetooth mediante dispositivos móviles, eliminando la necesidad de ir a la central para transmitir los datos.
	- o Integración con lectores de códigos de barras (EAN13, EAN14, EAN128).
	- o Posible integración también con estos otros módulos LIBRA: Financiero, Logística-Almacenes, Ventas-Distribución y Gestión de Procesos (BPM).

# 1.1.3 Conceptos

- § **Autoventa**: Usuario que trabaja con un almacén (vehículo con mercancía) realizando labores de venta con entrega de mercancía y generación de albaranes (y facturas en caso necesario).
- § **Esquemas de sincronización PDA**: Archivos que definen la estructura de datos de un dispositivo y que son fundamentales para la correcta transmisión de datos durante la sincronización.

- § **Histórico (en movilidad off-line)**: Lista de valores disponible durante la venta en la que se muestra las últimas ventas realizadas a un determinado cliente.
- § **Imputación**: Acción concreta que se realiza contra una orden de taller (añadir una pieza, tiempo de mano de obra, desplazamiento).
- § **Liberar una orden de taller**: Se trata de desbloquear una orden de taller que hay asignada en un determinado técnico para que pueda entrar de nuevo en el sistema y pueda ser asignada a un técnico distinto.
- § **Liquidación (movilidad off-line)**: Proceso realizado al final del día en el que los usuarios imprimen un informe (de liquidación), que indica el dinero que han cobrado durante el día, los gastos que han tenido y cuanto tienen que entregar en central, en metálico.
- § **Orden de taller (SAT)**: Entidad que representa una tarea de reparación en el SAT. Esta orden de taller lleva asociada una máquina que es objeto de la reparación (con su motivo de reparación) y un cliente que solicita esta operación.
- § **Pedido de traspaso (reposición)**: Pedido que realizan los autoventa a central para que les carguen mercancía en su almacén (vehículo).
- § **Perfil de sincronización PDA**: Los perfiles de sincronización definen la información que se va a transmitir durante el proceso de sincronización.
- § **Persona repartidora**: Usuario cuya labor es la de preparar pedidos, entregando la mercancía al cliente y generando un albarán (y factura en caso necesario).
- § **Peso fijo**: En los artículos el peso fijo indica que la relación entre las presentaciones del artículo son fijas, de manera que la conversión se mantiene invariable.
- § **Peso variable**: En los artículos indica que la relación de conversión entre las presentaciones del artículo no es fija.
- § **Petición (en movilidad off-line)**: Entidad interna de la PDA que sirve de base para el proceso de venta y el proceso de pedidos. Una petición indica un pedido de un artículo para un cliente. Esta petición puede ser preparada (si estamos en un proceso de venta) o se transmitirá a LIBRA en el proceso de preventa, para que se integre como un pedido de venta.
- § **Preparación (en movilidad off-line)**: Entidad interna de la PDA que sirve para asignar lotes y cantidades (asignar mercancía concreta) a una petición, este proceso es necesario para una venta, y acabará derivando en un albarán (y factura si necesario).
- § **Presentación de precio**: Presentación a la que va referido el precio de un artículo y que no tiene por qué corresponderse con la presentación del pedido.
- § **Presentación pedido**: Presentación del artículo por la que estamos vendiendo, se corresponde con la unidad física que estamos entregando del artículo (ej., caja, bolsa, estuche, kilos).
- § **Preventa (comercial)**: Usuario de la aplicación cuya función es la de toma de pedidos de venta.
- § **Riesgos**: Funcionalidad existente y parametrizable que permite llevar un control (y poner límites) en la capacidad de endeudamiento del cliente.
- § **Ruta**: Entidad que define un conjunto de clientes.
- § **Rutero**: Dentro de una ruta nos indica el orden en el que los clientes se muestran y el día de visita de los mismos.

# **RD LIBRA**

- § **Sincronización PDA**: Proceso por el cual se realiza la transmisión de datos entre la central y la PDA. Este proceso puede ser ascendente, cuando se actualizan datos en central provenientes del dispositivo o descendente en caso opuesto.
- § **Teclas parametrizables (movilidad off-line)**: En la PDA hay una serie de teclas que pueden ser parametrizadas para hacerlas corresponder con una serie de acciones como salir, guardar y avanzar.
- § **Textos predefinidos**: Textos parametrizados que permiten en determinadas pantallas acelerar la introducción de datos por parte del usuario, se usan en las observaciones.
- § **Tipo de línea (movilidad off-line)**: Indica el tipo de movimiento de mercancía que se va a realizar durante la venta. Existen dos tipos: normal o de abono. En el caso de la normal es una venta donde vamos a entregar mercancía al cliente, en el de la de abono, se tratará de una recogida de mercancía, que irá acompañada de un abono económico.
- § **Tipo de pedido**: Durante la venta o el pedido, es una entidad que nos permite agregar algunas características a la venta. Normalmente se utiliza para permitir al usuario elegir entre hacer un albarán sin factura o uno con factura.

# 1.2 Novedades

A continuación se indican las principales novedades incorporadas a este módulo, comenzando por las de más reciente incorporación:

# **Año 2014:**

- § La Movilidad Off-line de LIBRA ha estado orientada durante años a terminales tipo PDA que requieren sincronización y que permiten, por tanto, el trabajo sin estar conectados con la Central.
- § El Módulo permitía dar soporte a personal de preventa, auto-venta y servicio técnico.
- § En estos últimos años se ha incrementado la demanda de aplicaciones off-line basadas en dispositivos tipo tableta. Estas aplicaciones requieren disponer de los datos en modo local y contar con un sistema de sincronización.
- El trabajo desarrollado ha estado orientado a mejorar el sistema de sincronización y de actualización remota de los terminales, permitiendo que parte de la funcionalidad actual del sistema de movilidad on-line se pueda desarrollar mediante un sistema de sincronización que permite trabajar de forma autónoma aunque no exista cobertura.
- § Cuando el terminal detecta que hay comunicación se lanza un perfil de sincronización que produce el intercambio de datos Central-Terminal.

# **Año 2013:**

§ Una de las líneas de trabajo en esta área es la optimización de los mensajes que se intercambian, de especial importancia para aspectos como la actualización de las imágenes de los productos.

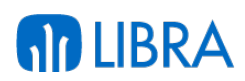

#### **Año 2012:**

- § Aporta funcionalidades en el área comercial y de entrega de producto, así como en el área de servicio técnico SAT. Estas funciones se soportan en terminales PDA que sincronizan la información con LIBRA de forma total (cargas en oficina) o de forma incremental (intercambio de información a través de redes móviles). Los sistemas operativos que actualmente se utilizan en los teléfonos móviles de última generación (Apple y Android principalmente) no soportan el entorno en el que están desarrolladas las aplicaciones de movilidad off line, lo que limita los terminales a aquellos que soporten Windows Mobile, que fundamentalmente son terminales PDA industriales y algunos teléfonos móviles de fabricantes puntuales. Se están probando las primeras versiones de movilidad off-line con las últimas versiones de Windows.
- § Se ha mejorado la funcionalidad de petición de traspasos en almacenes con mucho volumen. Debido al exceso de volumen de datos que supone transferir el stock en los almacenes de reposición de los usuarios, se han creado tablas paralelas para guardar esta información de manera que no penalice a las tablas de artículos y stock propios del almacén del auto-venta, afectando a la agilidad de su trabajo diario.
- § Se han añadido pestañas específicas del listado de efectos generados y cobros realizados, con la funcionalidad de navegar desde los efectos a los cobros realizados, para un mejor control.
- § Se han introducido mejoras a nivel de interface de usuario en el resto de los programas de LIBRA Mobile aprovechando el desarrollo de nuevos tipos de campo como el label, o la lista de valores que permite seleccionar la consulta que va a usar o los nuevos layout que nos permiten mejorar la distribución de campos así como la aparición de un event o changed que permite, entre otras mejoras, no tener que sacar el foco de un campo combo para que este se valide y aplique los cambios.
- Se ha reescrito toda la capa de generación de formatos para hacer más trasparente la pre -visualización y para simplificar la adaptación de los formatos a los distintos modelos de impresora y necesidades de cada cliente. Hasta el momento la aplicación ya tiene adaptados los formatos a las impresoras Extech, Star y Zebra MZ320.
- § Funcionalidad de consultas ampliadas. En LIBRA Mobile tratamos siempre de mantener los datos mínimos y necesarios para el funcionamiento de la aplicación. Es importante cumplir este precepto ya que en el entorno móvil, el volumen de la información penaliza el rendimiento. Para las situaciones puntuales en las que un usuario necesita consultar más información de la disponible, se ha desarrollado una funcionalidad que denominamos (consultas ampliadas) donde podemos parametrizar las consultas sobre los datos en el lado servidor, que luego podrán ser ejecutadas por el usuario desde la PDA para visualizar datos que físicamente no dispone en su dispositivo.

#### **Año 2011:**

§ Se ha llevado a cabo un cambio completo del programa de venta rápida. Se dispone ahora de un programa desde el que el usuario de auto-venta o de preventa podrá

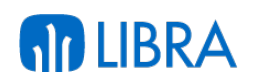

gestionar sus pedidos, realizar ventas o hacer peticiones de traspaso desde un almacén central parametrizado como almacén de stock a su propio almacén (y viceversa).

- § Se ha incorporado un nuevo perfil de usuario llamado pre-ventista + auto-ventista + repartidor. Se trata de un usuario que puede actuar como auto-venta realizando venta directa, y además como pre-ventista, permitiéndose parametrizar que le bajen los pedidos que ha generado como órdenes de reparto que le aparecerán en el programa de peticiones, para poder actuar como repartidor.
- § Se ha rediseñado la operativa de la aplicación para reducir los pasos necesarios en la venta rápida, lo que contribuye a optimizar el proceso.
- § Nuevo informe de cobros, que permite que desde una primera pantalla se puedan mostrar los detalles del contado y ayudar así a los usuarios a hacer su caja diaria, mostrándoles exactamente el dinero que tienen que entregar.
- § Se ha incorporado la funcionalidad de teclas personalizables. En función del modelo de PDA se pueden asociar teclas físicas con acciones del programa (Guardar, salir), para permitir al usuario un manejo más ágil, minimizando el uso del puntero.
- § Se ha mejorado el tratamiento de códigos de barras, permitiendo establecer una clase para códigos de barras personalizados.
- § En lo que se refiere a la sincronización, se ha hecho un importante cambio a nivel de los packages que implementan la lógica incremental en el servidor, reescribiendo la mayoría de las funciones para pasarlas a una nueva estructura que se aprovecha del uso de las tablas temporales de Oracle y de las tablas de replicación, estandarizando la estructura y haciéndola más sencilla y segura.
- § También se han renovado los perfiles, definiendo perfiles nuevos, y mejorando el perfil de carga de stock, básico para los perfiles de auto-ventas/pre-ventas.

# **Año 2010:**

- § Nuevo proceso de sincronización con LIBRA mucho más eficiente, que permite el intercambio de datos incremental y que aumenta las posibilidades de integración.
- § Se mejoran las funciones que abarcan desde la visita al cliente hasta el cobro; nota de visita, pedido, albarán, factura.
- Se añaden funciones de preparación de pedidos y gestión de entregas.
- Disponibles funciones de gestión de anticipos y vehículos.
- § Disponibles funciones específicas para auto-venta.
- § Conexión por cable local y conexión remota, WiFi, Bluetooth y radio WAN (3G CDMA/EV-DO o GSM/EDGE).
- § Trabajo con varias empresas en el terminal y varios usuarios distintos en un mismo dispositivo.
- § Auditoría de datos integrados desde el terminal.

# 2 MOVILIDAD ON-LINE

# 2.1 Descripción

# 2.1.1 Vistazo en 30 segundos

La Movilidad on-line permite **realizar, en remoto, determinados procesos y tareas** de ciertos módulos LIBRA, **a través de un interface muy gráfico, sencillo e intuitivo**.

La operativa **se ejecuta desde un navegador web**, de manera que posibilita su uso **desde equipos de sobremesa, ordenadores portátiles, tabletas y teléfonos móviles** inteligentes (iOS, Android y Windows Mobile).

Actualmente está **disponible para los módulos de Gestión de Indicadores, Reporting on-line, Gestión Documental, Financiero, Compras-Aprovisionamiento, Ventas-Distribución, Mantenimiento, Gestión de Relaciones (CRM), Gestión de Procesos (BPM) y Business Intelligence**.

Esta funcionalidad está **muy orientada a** personal que realiza todo o parte de sus funciones fuera de la empresa, fundamentalmente los **Directivas y agentes comerciales**, a quienes les permite desplegar su trabajo de una forma más eficaz y eficiente.

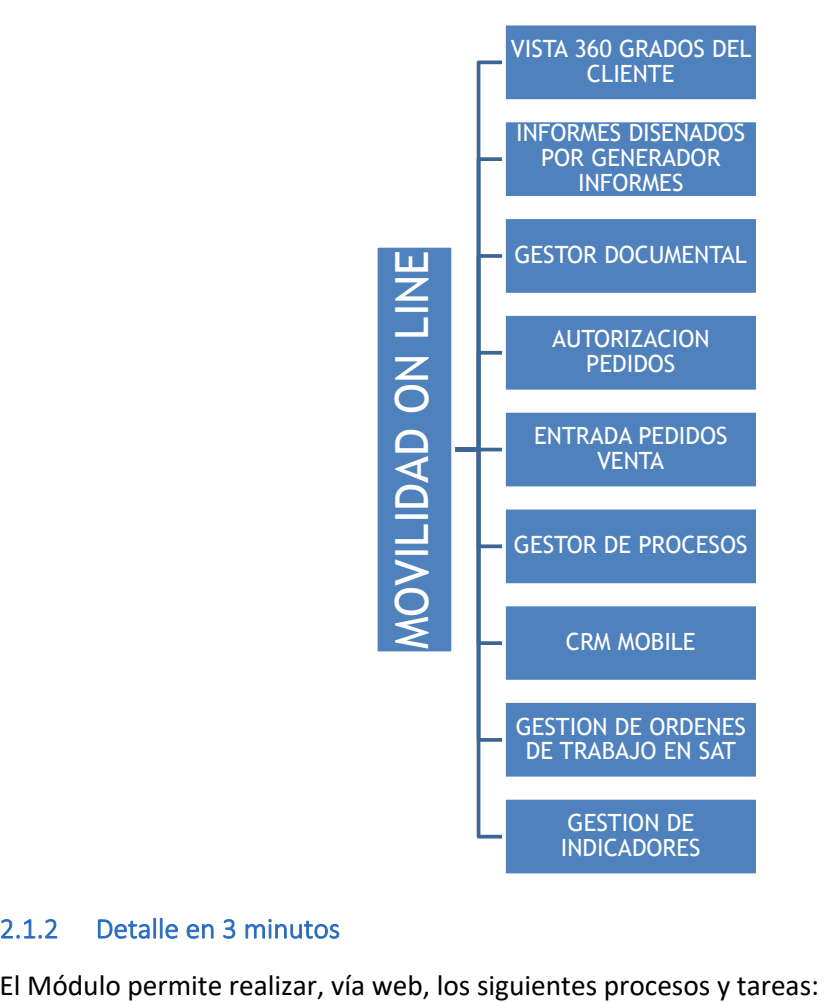

# 2.1.2 Detalle en 3 minutos

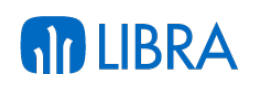

- § Acceder a los indicadores configurados en LIBRA.
- § Generar informes ejecutivos previamente diseñados en LIBRA. Opción de presentar los datos en gráficos.
- Consultar documentos archivados con el módulo de Gestión Documental.
- § Autorizar o rechazar pedidos de compra (especialmente útil para responsables de departamento).
- § Gestionar visitas, llamadas, reuniones, etc. relacionadas con oportunidades de venta a clientes potenciales o actuales (agentes comerciales).
- Gestionar rutas de reparto a clientes e introducir pedidos de venta (repartidores y agentes comerciales). Autorizar o rechazar pedidos (responsables de ventas).
- Contabilizar cobros de efectos pendientes.
- § Consultar órdenes de reparación del módulo de Mantenimiento. Asumir y liberar órdenes. Imputar materiales y mano de obra. Cerrar órdenes. Recoger la firma del cliente para adjuntar a documentos. Crear órdenes nuevas.
- Consultar fichas de clientes al más alto nivel: visión global de su relación con la empresa (presupuestos, pedidos, albaranes, facturas) con opción de generar gráficos para el análisis de los datos (ej.: ventas por meses, ranking de artículos, estado del riesgo). Opción a geo-posicionar clientes en un mapa en pantalla.
- § Consultar tareas en el BPM, realizar acciones sobre ellas, crear tareas nuevas.
- Leer y enviar mensajes internos desde o hacia LIBRA.

# 2.1.3 Conceptos

- § **Navegador web**: Aplicación instalada en un dispositivo que permite la visualización de páginas web ubicados en una red (local o internet) utilizando el protocolo estándar HTTP.
- § **HTML5**: Quinta versión del lenguaje de marcado utilizado para la elaboración de páginas web siguiendo los estándares del organismo W3C. Esta versión ofrece nuevas etiquetas con significado semántico, APIs para la mejora de las aplicaciones web y elementos con funcionalidades multimedia.
- § **JavaScript**: Lenguaje de programación interpretado que se ejecuta directamente en el navegador web, permitiendo mejoras en la interfaz de usuario y la generación de páginas y elementos dinámicos mediante la interacción con el usuario.
- **CSS3**: Las hojas de estilo en cascada (CSS) son los ficheros utilizados para describir y personalizar la presentación de un documento. Su aplicación es dar estilo visual a todos los componentes de una página HTML.
- § **Tablet**: Dispositivo portátil integrado en una pantalla táctil que permite interactuar directamente con los dedos sin necesidad de teclado o ratón. Son más ligeras en peso que un ordenador portátil y están orientadas al multimedia, consulta y lectura de contenidos y navegación web que a usos profesionales.
- § **iOS**: Sistema operativo de Apple originalmente desarrollado para la primera versión de su teléfono iPhone y ahora ya implementado en otros dispositivos como iPod Touch, iPad y Apple TV.

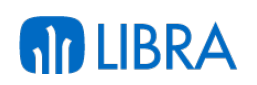

§ **Android**: Sistema operativo basado en Linux adquirido por Google y ahora gestionado por la Open Handset Alliance, un consorcio de compañías tecnológicas. Sus aplicaciones están escritas en el lenguaje de programación Java y puede instalarse en cualquier dispositivo móvil con arquitectura ARM.

# 2.2 Novedades

A continuación se indican las principales novedades incorporadas a este módulo, comenzando por las de más reciente incorporación, y agrupadas según ámbitos de mejora.

# 2.2.1 Mejoras de funcionalidades generales del framework de movilidad

#### **Año 2017:**

- § La Movilidad se ha integrado completamente en el núcleo de LIBRA. A partir de ahora, el número de versión de Movilidad será la concatenación de las versiones requeridas de Libra + Entorno (si existe un parche de Movilidad iría a continuación).
- § Se han realizado los cambios necesarios en el proceso de instalación para que la Movilidad pueda ser desplegada desde LibraUpdate.
- Mejoras en seguridad: en el proceso de instalación de la Movilidad se encriptará la clave del usuario de base de datos.
- § En las listas de registros se permite agrupar ordenaciones (en lugar de ordenar solamente por una columna como hasta ahora). Para ello, a medida que se pulsa sobre una de las columnas se modifica la ordenación.
- § En las listas, se permite especificar el parámetro MANTENER\_ORDEN\_INICIAL para indicar que, aunque se marque una ordenación en la Movilidad, primero prevalezca la asignada en el Mantenimiento de Programas.
- § Se añade un botón en la pantalla de login para eliminar los datos almacenados del navegador.
- § Buscador Avanzado en Listas de Registros: se puede indicar por parámetro que se active un buscador avanzado para las listas de registros, que nos permitirá realizar filtros de datos.
- § Ordenación en el Buscador Avanzado de las listas de registros.
- § Mensajes PUSH entre usuarios.
- § Posibilidad de recuperar la clave del usuario por correo electrónico desde la pantalla de login.
- § Compatibilidad con "Permitir Autentificación usando dirección de correo electrónico".
- § Soporte del parámetro CERRAR\_AL\_IMPRIMIR (por defecto a S) en el bloque BREPORT para que no se cierre al lanzar la impresión.

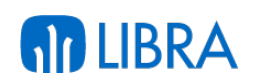

- § Soporte del parámetro AUTOMATICO (por defecto a N) en el bloque BREPORT para que se lance la impresión automática si están configurados el informe y la impresora.
- Se puede indicar que un campo es tipo HTML y de ese modo en el formulario aparecerá un editor WYSIWYG con formato.
- § Se valida la compatibilidad visual con el navegador nativo de Intermec en el terminal CN70.
- § Se incluye la vista V\_CHR para poder introducir caracteres ASCII no imprimibles en los formatos de auto-venta con el PKBDPARSER (por ejemplo {v\_chr.chr27})
- § En las listas con agrupación, la cabecera de separación de los grupos permite contraer/expandir los registros.
- Se mejoran las inserciones de las configuraciones por defecto de la Movilidad (pocket, radio, intermec) para que evitar problemas con IDs ya creados.
- Nuevos iconos para ramas del menú.
- Mejoras en el tema visual POCKET / TERMINAL SERVER.
- Se mejora la integración visual de la Movilidad en ADF.
- Se configura el ID de Personalización de la rama de menú cuando se va a ejecutar la consulta de notificación.
- Las cadenas de texto traducidas a idiomas se cargan desde un procedimiento de base de datos usando las etiquetas de Libra.
- Se puede modificar dinámicamente atributos de la lista de valores de un campo con el comando plug-in PKLIBPNT\_SIP (LV\_CODIGO\_LISTA, LV\_WHERE\_DEFECTO y LV\_VALIDAR\_DESDE\_LISTA).
- Se elimina espacios en blanco por la derecha al obtener los valores de campos de tipo texto.
- § Nuevo plug-in para validar AUTORIZADORES (por clave o sistema de coordenadas).
- Usando la indicación CB en un campo se controla si la introducción de texto es mediante lectura de código de barras o manual.
- Se recupera la última empresa con la que inició sesión el usuario.

# **Año 2016:**

- § Nueva pantalla de actualizaciones para realizar cambios desde central a los terminales que funcionen por sincronización offline (tablets y TPVs).
- § Se mejoran los Bloques de Listas de Registros con columnas específicas para las personalizaciones. Hasta ahora se usaban los C1, C2, C3... y se añadían nuevas columnas para mostrar información que se necesitaba. Con esta nueva versión la personalización puede añadir columnas P1, P2, P3... sin que afecte luego a las columnas que vienen estándar.

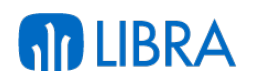

- Los widgets de informes reciben dos nuevas funcionalidades:
	- o Posibilidad de cambiar el tipo de gráfica
	- o Informes anidados en modo gráfica
- § Se utiliza la nueva paginación de registros (row\_limiting\_clause) disponible desde Oracle 12c.

#### **Año 2015:**

- § El volcado de registros a la tabla temporal ahora se realiza con el hint NOLOGGING para evitar REDOLOG.
- § Nueva función EJECUTAR\_PL\_SQL\_BLOQUE\_PR para lanzar los códigos PL/SQL del mantenimiento de programas al insertar, actualizar o eliminar registros de bloques.
- § Funciones ES\_OFFLINE y DISPOSITIVO\_OFFLINE para poder controlar si se trabaja desde un dispositivo offline.
- Nuevas variables globales:
	- o vg\_empresa
	- o vg\_usuario
	- o vg\_superusuario
	- o vg\_fecha\_trabajo
	- o vg\_rol
	- o vg\_puesto
	- o vg\_perfil
	- o vg\_idioma
	- o vg\_divisa
	- o vg\_nombre\_divisa
	- o vg\_simbolo\_divisa
- Se registra la variable de sesión y global INTEGRACION\_FORMS.
- Se incluye un paquete que verifica las versiones necesarias de LIBRA y ENTORNO.
- Mejoras en MENU:
	- o Se han incorporado funciones de Cambiar Usuario y Cambiar Perfil en la barra superior.
	- o Se muestra el perfil en curso en la barra inferior.
	- o Al posicionar el cursor sobre el botón de una rama de menú muestra el código de la rama y programa en un tooltip.
	- o Se ha mejorado el control de token en las ramas de menú.
	- o Se permite cambiar a cualquier perfil si se ha accedido como súper-usuario.

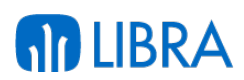

#### **Año 2014:**

- § El módulo de movilidad on-line está creciendo de forma muy importante en estos últimos años, al añadirse cada vez más funcionalidad asociada a los distintos módulos funcionales de LIBRA. Algunas de las funcionalidades ya existentes son transversales o aplicables a cualquier módulo, como es el caso de la visualización de Informes o el acceso al Gestor Documental. Adicionalmente se están añadiendo más circuitos de entrada de datos adaptados a las necesidades de movilidad de los distintos procesos empresariales.
- § Se ha rediseñado para ofrecer un framework más ligero, que cargue más rápido en los navegadores web, con menos peticiones al servidor y nuevos estilos visuales.

#### **Año 2013:**

§ Se han incorporado nuevas librerías para la generación de informes en los programas, la posibilidad de capturar la firma del cliente, geolocalizar posiciones en mapas, realizar fotografías y subirlas al Gestor Documental, y la integración con otros dispositivos como básculas, pasillos móviles, etc.

#### **Año 2012:**

- La movilidad es una de las apuestas principales de LIBRA. El avance de los terminales y de las redes de comunicación, facilitan el acceso remoto al sistema. El objetivo de la movilidad online es ofrecer una interfaz de usuario optimizada para dispositivos móviles como tablets y smartphones (iOS / Android) para trabajar con algunos de los módulos del ERP de LIBRA. Indicar que este módulo no supone el acceso a las pantallas habituales de LIBRA, sino el desarrollo de pantallas específicas para realizar determinadas tareas y procesos con un interface táctil muy amigable e intuitivo. Por ello, en lugar de desarrollar una aplicación nativa para cada arquitectura de dispositivo, con diferentes sistemas operativos y lenguajes de programación, se ha optado por una versión web accesible desde el navegador por defecto, elemento común en todos los terminales.
- § El módulo de movilidad está desarrollado en JavaScript haciendo uso de las últimas especificaciones incluidas en HTML5, siendo compatible con tablets, smartphones, o equipos de sobremesa que ejecuten navegadores web compatibles.
- § Toda la parametrización de este módulo se realiza en LIBRA, siendo este módulo únicamente un interface para la entrada o salida de datos desde los dispositivos móviles, con acceso directo a la base de datos.
- § La aplicación dispone de un interface muy intuitiva y orientado a su manejo táctil. Este interfaz incorpora tablas, gráficos o mapas, permitiendo la geolocalización de clientes.

# 2.2.2 Mejoras de gestión de compras en movilidad

#### **Año 2017:**

§ Modificaciones en el programa para soportar parte de la parametrización de autorización por niveles en pedidos de compra.

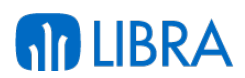

#### **Año 2016:**

§ Nuevo programa de Imputación de Costes. Este programa almacena las imputaciones en una tabla por usuario. Una vez se cubren los registros deseados, se pulsará sobre Imputar Costes para grabar los movimientos en Libra. Si el usuario sale del programa sin lanzar este proceso, los registros pendientes de procesar se perderán.

#### **Año 2015:**

§ Añadida la funcionalidad de aprobar las solicitudes de compra desde el módulo de movilidad al igual que se puede realizar la aprobación de órdenes de compra.

#### **Año 2014:**

■ Módulo de autorización de pagos a proveedores mediante dispositivos móviles.

#### 2.2.3 Mejoras de gestión de almacenes en movilidad

#### **Año 2017:**

- § Nuevo programa de Movilidad para la Gestión de Recipientes que permite:
	- o Dividir Pallet
	- o Unificar Pallet
	- o Agregar Pallet a Recipiente
	- o Quitar Pallet a Recipiente
	- o Imprimir Etiqueta
- § Nuevo programa de Movilidad para el ACOPIO DE MERCANCÍA. Esta herramienta servirá de soporte para la preparación de la mercancía e incluye las siguiente funcionalidades:
- En la lista de detalla de ruta agrupa las líneas por artículo y presentación.
- § Se habilita la posibilidad de realizar sustituciones de artículos equivalentes (parámetro USAR\_ARTICULOS\_EQUIVALENTES por defecto a S).
- Incluye una función para realizar la sustitución de artículos.
- § Almacén 3D de LIBRA se integra en la Movilidad.
- § Nuevo programa para la consulta y modificación de cajas de embalaje.
- Nuevo programa para la gestión de partes de empaquetado.
- Se ha añadido el soporte del identificador de fecha para América Latina en las salidas de almacén.
- Se han añadido los datos de expediente a la vista de salidas de almacén.
- Se habilita el parámetro MOSTRAR\_ULTIMOS\_MOVIMENTOS, que mostrará en pantalla un listado con los últimos movimientos de entrada realizados por el usuario en curso.
- Añadir campos de LOTE y NUMERO\_LOTE\_INT a la información de las entradas.

# **RD LIBRA**

- § Se añade el parámetro SIG\_PALET, para a la hora de hacer una pesada de varios pallets, mantendrá el mismo número de documento interno mientras no se le dé a fin pesada.
- § Se graba en la tabla de pesada al hacer el cambio.

# **Año 2016:**

- En la cláusula wHERE del bloque de hojas se tiene en cuenta el nuevo campo zona de la tabla rf\_ped\_ventas\_lin\_palets para sumar lo extraído que no esté en situación igual a situación reserva de pedido de parámetros generales.
- Se añade las columnas de cantidades en la consulta de ubicaciones.
- § Nuevo parámetro CONTABILIZAR\_FACTURA en la preparación de pedidos. Si tenemos marcado el parámetro de GENERAR\_ALBARAN y al realizar el proceso se genera una factura, indicamos si se quiere contabilizar automáticamente (S/N, por defecto N).
- Se realiza la gestión de Depósitos de Cliente.
- Se controlan de Tarifas Suelo.
- Se permiten realizar traspasos entre almacenes y salidas internas.
- § Se graban los datos de RF\_TAREA y RF\_CONTADOR\_TAREA en movimientos de almacén.
- § Nuevo parámetro MOVER\_POR\_PRESENTACION para activar los campos de cantidad y presentación al realizar el proceso de movimientos de almacén.
- § Nuevo parámetro AUTOGRABAR\_CODIGO\_BARRAS que indica si se valida automáticamente el movimiento de almacén cuando al leer un código de barras tenemos todos los campos necesarios (por defecto S). Indicaremos una N para que se pare en las cantidades para modificar.
- § Nuevo programa de Movilidad para entradas logísticas que permite realizar la recepción de mercancía en el almacén. El programa usará códigos de movimiento de tipo 05 (entradas internas). Los movimientos se van almacenando en la tabla ALB\_MOV\_INTERNOS para poder asociarlos luego en el Albarán de Compras.

# **Año 2015:**

- § Soporta lectura de códigos de barras EAN-128 para la recepción de entradas.
- En la recepción de entradas, si la zona es ubicable pedirá la ubicación que se asigna manualmente.
- § Si la situación de stock es palletizable o si no lo es, pero el parámetro TRATAMIENTO\_PALET del código de movimiento tiene la opción de montaje de pallets, se pedirá el pallet de entrada.
- § Desde la recepción de entradas tendremos que habilitar la posibilidad de emitir una etiqueta de entrada.
- § Se añade un nuevo parámetro para la recepción de entradas, PESADA\_MULTIPLE\_COD\_MOV, en función del cual se permitir en una misma pesada poder

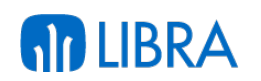

grabar distintos códigos de movimiento, siempre que sean del mismo tipo de movimiento. (S/N, por defecto N)

- § Contempla el tratamiento de pallets de expedición en el registro de salidas.
- § Se añade el parámetro de menú ZONA\_ENTRADA para indicar una zona fija y ALMACEN\_ENTRADA para indicar un almacén fijo.
- § Se añaden filtros por organizaciones comerciales y por serie de hoja de carga para la recepción de entradas.
- § Se añadir parámetros de menú ZONA\_ORIGEN y SITUACION\_ORIGEN en la preparación de pedidos para mantener la funcionalidad del programa de Forms.
- Se añade al bloque de preparación de pedidos el campo PALET\_ORIGEN, de modo que si la zona de salida es palletizada esté será el número de pallet que se moverá.
- § Se añadir al bloque de preparados el número de pallet de expedición de la tabla prf preparacion tareas det.
- § Se ha añadido en el PL/SQL de validación del campo CODIGO\_BARRAS del bloque de preparación de pedidos la llamada a pk\_web\_rfpreped.validar\_codigo\_barras y la llamada a la función pk\_prf\_operaciones.
- § Se realiza el control de pallet de expedición para preparación tipo S (standard).
- § Se gestiona la llamada a la nueva sobrecarga de pk\_prf\_operaciones.reserva en la preparación de pedidos.
- § Se añade la posibilidad de realizar consolidaciones, pallet de expedición y nuevas opciones para parámetro tratamiento de faltas.
- Se han añadido controles que estaban en el Forms al bloque de preparación de pedidos.
- Se permite la revisión de los pallets de expedición en el tipo de preparación estándar.

#### **Año 2014:**

- Panel de actividad del almacén: Visualización de la carga de trabajo (entradas y salidas) del almacén por semana o día.
	- o Fichas con la información de cada documento: total de cantidades por columna, detalle del producto, transportista,…
	- $\circ$  Posibilidad de planificar el trabajo modificando las fechas de entrada y salida de los documentos arrastrando las fichas entre las columnas.
	- o Desglose por muelles de carga en la vista por día.
	- o Scroll automático para la visualización de los documentos.
	- o Mostrar / ocultar documentos finalizados.
- § Radiofrecuencia:
	- o Entradas y salidas de cámara.

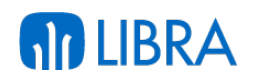

- o Cambios de ubicación.
- o Recuentos de inventario.
- o Información de ubicación.
- o Preparación de pedidos.
- o Gestión de apertura / cierre de pasillos móviles.
- o Integración de los programas con lectura de código de barras EAN-128.

#### 2.2.4 Mejoras de gestión de ventas en movilidad

#### **Año 2017:**

- Nuevo programa de Movilidad para grabar anticipos de clientes.
- Se permite filtrar efectos recibidos para que no sean tratados como vivos.
- § Nuevo bloque para mostrar los cobros pendientes del cliente.
- § Se ha añadido información de los cobros pendientes en la divisa propia del cliente en caso de ser diferente a la de la empresa.
- Se añade la posibilidad de ver detalle de pedidos por tallas y colores.
- § Nuevo parámetro SOLO\_CONSULTA para ofrecer solamente información en el programa pero no permitir cobrar al usuario.
- Se puede enviar el NUMERO\_ASIENTO por parámetro para filtrar los registros a cobrar.
- Nuevo programa para consultar los cobros realizados.
- Se puede reimprimir el justificante del cobro y anularlo.
- Se ha creado un nuevo parámetro FILTRAR\_COBROS\_USUARIO.
- Se ha modificar la consulta de cobros.
- Se ha modificar la consulta de resumen de ventas.
- Se ha creado una consulta de resumen de pedidos.
- § Se ha implementado la posibilidad de no mostrar la consulta de visitas mediante dos nuevos checks MOSTRAR\_VISITAS y MOSTRAR\_RESUMEN\_PEDIDOS.
- Se añade un nuevo parámetro CONTABILIZAR\_FACTURA para pedidos en movilidad. Si tenemos marcado el parámetro de GENERAR\_ALBARAN y al realizar el proceso se genera una factura, indicamos si se quiere contabilizar automáticamente (S/N, por defecto N).
- § Se añade el control para buscar por código sinónimo o DP\_CODIGOS\_BARRAS en el buscador de pedidos.
- Se obtienen los datos de la factura y asiento generado si estamos en autoventa.
- Posibilidad de navegar directamente al programa de cobros tras realizar la venta.
- Se añaden los campos FECHA\_TOPE\_ENTREGA y HORA\_TOPE\_ENTREGA.

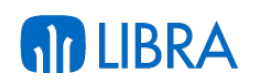

- Se añade el control de CANTIDAD\_MINIMA de la cadena logística.
- Se añadir gestión de depósitos en pedidos en movilidad.
- La consulta del buscador es dinámica, cambiando la vista de origen de los datos en base la parametrización y tipo de pedido.
- En el programa de pedidos en movilidad, se mantiene el bloque de impresión hasta que se cierre manualmente para evitar que se corte la conexión con la impresora.
- Se tienen en cuenta las checks de "Permitir Bajas" y "Permitir Modificaciones" de la rama de menú para gestionar las líneas introducidas en el pedido.
- § Se controla la parametrización de MÁRGENES y DESCUENTOS MÍNIMOS al insertar líneas al pedido.
- Se permite la búsqueda de artículos usando una navegación por familias en la gestión de pedidos en movilidad (de modo que ya no es necesario usar el catálogo).
- Se añade la posibilidad de ver información ampliada del artículo en la gestión de pedidos en movilidad.
- Se controla si un artículo está marcado LLEVA\_TALLA\_COLOR y se muestra una matriz a la hora de introducir una línea al pedido. La cantidad de la línea del pedido será la suma del contenido de PEDIDOS\_VENTAS\_LIN\_TALLA\_COLOR (en este modo no se pueden realizar validaciones de campo al introducir las cantidades).
- § Se añade la posibilidad de obligar a geoposicionar el pedido.
- Se muestra en precio en el modo ficha de producto.
- Se le pasan los campos de cliente y precio al detalle del artículo en la gestión de pedidos en movilidad.
- § Se añade el parámetro NAVEGAR\_COBRO\_DIRECTO en la gestión de pedidos en movilidad. Si es una venta con factura y se ha generado asiento, indica si se quiere navegar a los cobros directamente sin preguntar (P: preguntar, S: navega directo, M: mensaje y navega, N: no; por defecto P)
- Se añade el parámetro GENERAR\_PRESUPUESTO en la gestión de pedidos en movilidad para facilitar la grabación de las líneas en TIPO\_LINEA 'O' y generar un presupuesto al integrar en LIBRA.

# **Año 2016:**

- Se tiene en cuenta el Tipo de Confirmación del TIPOS\_PEDIDO\_VTA al generar el pedido en LIBRA, y prevalece sobre el del cliente.
- En los artículos de texto se puede editar la descripción al añadir la línea al pedido.
- Se añade tipo impuesto de cliente en la gestión de pedidos en movilidad.
- Se controla la segunda forma de pago del cliente en base al tipo de pedido.
- § Se añade la gestión de los campos DTO\_4, DTO\_5 y DTO\_6 en pedidos en movilidad.

- § Se llama al PKALERTAS.COMPRUEBA\_ALARMA para controlar el bloqueo de pedidos del cliente.
- § Nuevo programa para mantenimiento de los clientes (domicilios de envío) de una ruta. El programa solicita el agente, a partir de ahí muestra las rutas disponibles para ese agente y permite añadir/eliminar clientes o modificar el domicilio de envío u orden de visita.
- § Nuevo programa de Movilidad para asignar rutas por fecha, agente y matrícula. Este programa está pensado para que el responsable de almacén gestione la asignación de qué usuario (agente) y con qué vehículo (matrícula) tienen que realizar las rutas en una fecha específica. El programa consta de dos filtros iniciales: almacén y fecha. Con estos dos filtros cubiertos se pueden lanzar dos comandos:
	- o Cargar las rutas del día: se basará en la parametrización de RUTAS\_VS para mostrar las rutas que hay que realizar en esa fecha y rutas cuyo sistema de reparto sea diferente a VS.
	- o Duplicar las rutas de la semana anterior: buscará las rutas en RUTAS\_AGENTES del día de la semana anterior y las cargará en la nueva fecha.

Con el listado de rutas en la parte inferior, el responsable irá registro a registro asignando el agente y matrícula.

- Se incorpora el programa de TPV a la instalación por defecto de la Movilidad.
- Se añaden las imágenes de billetes y monedas para la divisa mexicana.
- Se controlar mensajes de diferencias en aperturas/cierres en el TPV en movilidad.
- § Se permite mantener la tarifa contado en tickets nominales gestionados en el TPV en movilidad.
- § Se activa la posibilidad de aplicar ofertas de artículos por tarifas en el TPV en movilidad.
- Nuevo programa para las implantaciones de TPV que permite generar tickets báscula en empresas que no tienen las básculas conectadas. Este programa emite un ticket con código de barras que luego será procesado en el programa de TPV para realizar la venta.
- Se mejora el funcionamiento del programa de visitas:
	- o Ahora en los Parámetros Web del bloque VISITA del Mantenimiento de Programas se definen los botones de la barra inferior con las acciones que se pueden realizar al entrar en la visita (Pedido, Catálogo, Preparación…) de modo que podemos tener varias llamadas al mismo programa con personalizaciones diferentes.
	- o En este funcionamiento ya no se piden los parámetros del pedido en este programa, si no que navegará a la cabecera del pedido con el cliente preseleccionado.

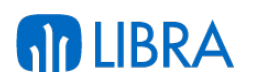

o Si se personaliza para que no haya acciones en este bloque, el funcionamiento será como hasta la versión anterior del programa.

#### **Año 2015:**

- § Aprovechando los servicios web de "Galileo" se ha desarrollado una solución para que los comerciales puedan trabajar off-line pero con sincronización de pedidos de clientes y estadísticas de ventas.
- § Mejora de la integración completa de pedidos de venta en movilidad, permitiendo grabar los pedidos directamente en las tablas de LIBRA y poder realizar modificaciones sobre sus líneas en la movilidad.
- Anulación de pedidos desde la interfaz de Tablet.

#### **Año 2014:**

- Entrada de pedidos de venta:
	- o Aviso de cobros pendientes del cliente.
	- o Consulta de artículos en modo ficha, con las imágenes de los productos.
	- o Control de stock disponible.
	- o Historial de las últimas ventas al cliente (fecha, artículo, cantidad y precio).
	- o Plantilla de productos por cliente.
	- o Introducción de cargos / abonos.
	- o Modificación de los datos fiscales del cliente.
	- o Generación automática de albarán / factura.
	- o Impresión del pedido.
- Catálogo de productos:
	- o Selección de cliente para mostrar las tarifas en las fichas de producto.
	- o Posibilidad de agregar productos a carrito de la compra mientras se consulta el catálogo para volcar a pedido de venta.
	- o Posibilidad de ampliar / mover la imagen del producto.
	- o Posibilidad de asociar un vídeo de YouTube al producto.
- § Clientes:
	- o Mantenimiento de clientes.
	- o Mantenimiento de agenda (contactos) e incidencias de clientes.
	- o Geolocalización del cliente en Google Maps.
	- o Gráficas estándar en la vista 360º del cliente:
	- o Histórico de ventas de los últimos 12 meses.

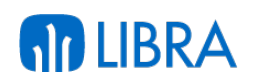

- o Histórico de cantidad pedida versus servida de los últimos 12 meses.
- o Comparativo de ventas de los tres últimos ejercicios.
- o Ranking de artículos más vendidos.
- o Horas de entrega solicitadas.
- o Situación del riesgo (límite de crédito) del cliente.

#### 2.2.5 Mejoras de CRM, BPM y gestión de proyectos y recursos en movilidad

#### **Año 2017:**

- § Añadido el control de la ejecución automática de una tarea al entrar en la ficha de la entidad.
- Se permiten asignar varios DEPARTAMENTOS a una entidad.
- Se permiten asignar varios DEPARTAMENTOS de la entidad a un contacto.
- Se puede acceder a los resultados de una encuesta de una tarea finalizada.
- Nueva visualización de las tareas en modo calendario.
- Integración de las rutas por domicilio de envío.
- Se mejora la información de la Oportunidad con una barra de progreso e indicación de los días de alta.
- Nuevo mantenimiento de Competencias de CRM en Movilidad.
- Se añaden los plug-ins a documentos, líneas, detalle y expediente padre.
- § No se tienen en cuenta las checks no marcadas como filtros en la consulta de expedientes.
- Se soporta la opción de grabar variables al crear un nuevo expediente.
- Se añade la posibilidad de insertar líneas en los expedientes de CRM.

#### **Año 2016:**

- Nuevo mantenimiento para gestionar los documentos de expedientes CRM (cabecera y líneas). Este programa se llamará como plug-in desde otro pasando los parámetros de número expediente y, opcional, número línea.
- Integración con Libra Forms ADF para la gestión de CRM y BPM.
- Se tiene en cuenta la parametrización de plantillas en la gestión de CRM y BPM.
- Se tiene en cuenta la parametrización de filtros en la gestión de CRM y BPM.
- § Soporte para "Más Acciones" de la tarea en modo integrado en la gestión de CRM y BPM.
- § Nuevo aspecto visual para tratar las tareas del gestor de procesos.
- § Edición en línea de los expedientes de CRM.

■ Filtro de tareas del gestor de procesos.

# **Año 2015:**

- Pre-visualización de ficheros en la gestión de CRM y BPM.
- Buscador avanzado en las tareas del gestor de procesos.
- Establecer prioridad a los casos en la gestión de CRM y BPM.
- § Ahora los contadores de tareas tienen en cuenta el filtro de Mostrar Tareas del Equipo en la gestión de CRM y BPM.
- § Nuevo programa de Movilidad para la impresión de CARTAS y COMUNICADOS de Recursos Humanos. Los registros mostrados serán aquellos que en el mantenimiento tengan la check de "Disponible on-line" activada, y de los Grupos de Informes que se refieran a información del trabajador (Otros), no a los de Selección o Formación.

# **Año 2014:**

- § CRM: Se ha diseñado una pantalla de preventa para Movilidad con todas las funcionalidades de la versión de escritorio:
	- o Panel de acciones con vistas por ficha, listado o calendario.
	- o Buscadores de oportunidades, entidades y contactos.
	- o Ficha de la entidad: datos del cliente, acciones y oportunidades de negocio, mapa, contactos. Acceso a la vista 360º del cliente si es un cliente final.
	- o Pantalla de indicadores con gráficos sobre la situación de las oportunidades.
- Entrada de partes de obra.

# 2.2.6 Mejoras de gestión de producción y gestión de calidad en movilidad

# **Año 2017:**

- § En producción se permite modificar la función COMPLETAR\_RECIPIENTE para tener en cuenta el parámetro PEDIR\_OF\_ENTRADA.
- Se ha añadir control de usuario y súper-usuario en el bloque V\_BUFFERS en producción.
- Añadida la funcionalidad de Levantamiento Lineal (encuestas abiertas) en la gestión de calidad.
- § Se habilita el bloque BREPORT para lanzar la impresión de la etiqueta del pallet/recipiente a través de Reports.
- Se ordenan las líneas de producción en base al nuevo campo de la tabla.
- Se ocultar las líneas de producción que tienen orden cero.
- Se muestra el campo de pallet al realizar la entrada.
- Se permite un bloque de filtros para las OFs de las líneas de producción.

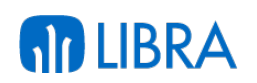

- § Cuando se selecciona una OF para agregar a una de las líneas, ahora se controla con una excepción si hay un bloqueo de base de datos contra esa OF para que la aplicación no se quede esperando y poder mostrar un aviso al usuario.
- § Implementación de cambio para control de duplicidades en producción en relación al número de línea, primero inserta la pesada para reservar el número de línea y si algo borra la pesada.
- Se utilizar función de pk\_partes\_inspeccion para decidir pasar a calidad.
- Se añadir filtro por código entrada en producción.
- Se contempla la ubicación entrada del código de movimiento en producción.
- § Nuevo programa para la captura de datos en planta.

# **Año 2016:**

- § Nuevo programa para la Emisión de Fichas Técnicas de Calidad.
- § Se añade el parámetro USAR\_BREPORT\_ETIQUETA que indica si se abre el bloque BREPORT para lanzar impresiones de etiqueta de la OT o se descarga el fichero directamente (S/N, por defecto N).
- Nuevo programa para gestionar los rechazos en movilidad.
- § Nuevo campo de TRABAJADOR que se puede solicitar al grabar la pesada (por defecto oculto).
- Posibilidad de activar/desactivar la validación automática en la lectura de recuento.
- § Botón ACTIVAR\_SALTO\_ARTICULO en la barra superior: cuando estamos en modo USAR\_CODIGO\_BARRAS aparecerá este botón para realizar una grabación manual (por si no se puede leer el código de barras).
- § Se incorpora el parámetro VALIDAR\_AUTOMATICAMENTE. Si activamos este parámetro el programa no se parará en el botón final de VALIDAR y realizará la grabación automáticamente de la recepción si todos los campos están cubiertos (este modo no lanza las validaciones de campo por los que no se pasa por navegación).
- § Se habilita el bloque BREPORT para lanzar la impresión de la etiqueta del pallet/recipiente a través de reports en la recepción de productos.

# **Año 2015:**

- Se filtran las tareas por la máquina asignada y por parámetro.
- Se añadir un parámetro para asumir la tarea.
- Se permite el filtrado por usuario de la tarea asumida.
- Se realiza el refresco automático de tareas.
- Se mejora el bloque de filtros a aplicar a la gestión de tareas.
- Se añade un parámetro para seleccionar Zona de Trabajo en la gestión de tareas.

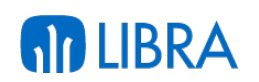

- Se incluye un parámetro para forzar un tipo de tarea.
- Se añade soporte para poder buscar automáticamente la siguiente tarea del usuario.
- Se permite asignar/cambiar el operario de una OT en movilidad.

# **Año 2014:**

- § Producción: se han diseñado módulos para pantallas táctiles en las plantas de producción.
	- o Entradas de producción.
	- o Consumos de producción.
	- o Consulta de órdenes de fabricación.
	- o Integración con básculas para obtener el peso en los programas.
	- o Generación de la etiqueta de pallet.
- Mantenimiento (SAT):
	- o Posibilidad de introducir presupuestos en las imputaciones de materiales y mano de obra.
	- o Visualización / modificación de la imagen de la máquina.
	- o Impresión de documentos.
	- o Imputación de equipos de medida y revisiones por Orden de Taller (OT).

# 2.2.7 Mejoras relacionadas con reporting en movilidad

# **Año 2017:**

- § Se ha realizado una revisión completa del programa de generación de informes para optimizar su rendimiento.
- § Se ha añadido la posibilidad de cargar y gestionar las columnas por configuración de informes.
- § Se añade la posibilidad de gestionar configuraciones para las tablas pivotantes en la generación de informes.
- § Se controlan los nuevos parámetros del generador de informes, pestaña Configuración Movilidad:
	- o Permitir gráfica
	- o Gráfica por defecto
	- o Unidad de medida
	- o Permitir pivotar
	- o Iniciar pivotante

# **RD LIBRA**

§ Se habilita el bloque BREPORT para lanzar la impresión o generación en PDF de un informe.

# **Año 2016:**

- En la generación de informes en movilidad, si se lanza la impresión contra una impresora que tiene configurado un dispositivo socket para generar la impresión en Android, se genera una versión compatible usando el formato de auto-venta STD\_GI.
- § Se permite añadir un componente pivot sin cambiar la ordenación de los resultados en el generador de informes.
- Se permite aplicar máscaras numéricas en los campos para la generación de informes.
- § Se ha desactivado la funcionalidad de ajustar ancho al total de la ventana en el generador de informes. Si se quiere que un informe ocupe el 100% habrá que indicar en el ancho web los porcentajes para cada columna (controlando que sumen 100) y en la configuración de la movilidad marcar la unidad de medida "%".
- § Se permiten lanzar por pantalla informes asignados en los plug-ins del informe.
- Se mejoras en la visualización en modo Mapa de un informe.

# **Año 2015:**

- § Se añaden nuevos parámetros de configuración de gestión de informes en movilidad (registros\_por\_pagina, autorefresco y timeout).
- Se habilita la opción de poder llamar a programas desde los plug-ins de los informes.
- § Se prepara el generador de informes en movilidad para ser llamado desde LIBRA Escritorio, y poder ejecutar tablas pivotantes de forma integrada.
- § Se activa un parámetro para permitir ofrecer la salida HTML que genera el paquete estándar en el generador de informes en movilidad.
- Se cargan las configuraciones de columnas y plantilla de valores de filtros de la rama de menú del informe.
- Los campos de filtros se generan a partir de la función estándar de la generación de informes en movilidad.

# **Año 2014:**

- § Vista 360º de artículos:
	- o Nuevas secciones de pedidos de venta y pedidos de compra del artículo.
	- o Listado de documentos asociados al artículo en el gestor documental.
- § Incorporación de gráficas estándar:
	- o Situación del stock (actual, de seguridad y máximo).
	- o Comparativo de ventas de los tres últimos ejercicios.

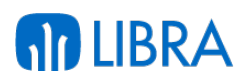

o Acumulados (pedidos de venta, pedidos a proveedores, órdenes de fabricación, reservas de stock,...).

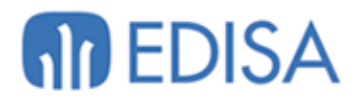

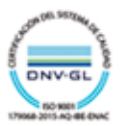

# **LATINOAMÉRICA**

COLOMBIA **ECUADOR** MÉXICO REP. DOMINICANA

# **ESPAÑA**

**MADRID BARCELONA** VALENCIA **VIGO** OVIEDO **LAS PALMAS** OURENSE (CENTRO I+D)

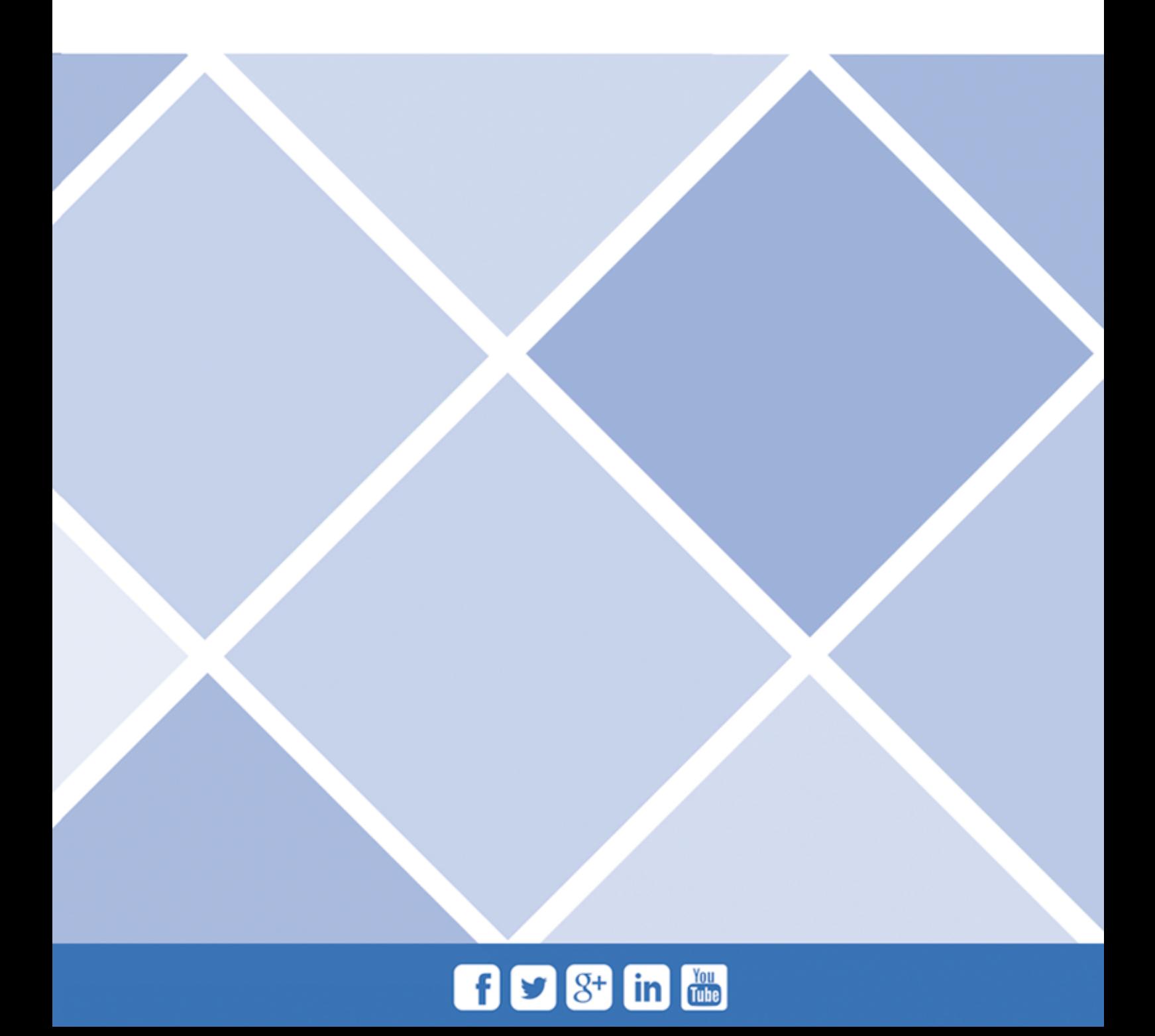